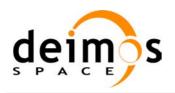

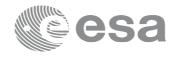

Code: EOCFI-DMS-SRN-004 Date: 30 April 2015 Version:

4.9 (Issue: 0) 1

Page:

# **EARTH OBSERVATION MISSION CFI SOFTWARE**

Release Notes -Version 4.9

# **INTRODUCTION**

This document describes the changes introduced in this release of the Earth Observation Mission CFI Software.

## **USER SUPPORT**

For any question related to the usage of the EOCFI or to report a problem, please contact:

# **EOCFI Software Support Team** email: cfi@eopp.esa.int

# **RELEASE DESCRIPTION**

## 3.1 Software

The following table lists the released libraries, their version and issue date:

| Library Name  | Version | Issue Date    |
|---------------|---------|---------------|
| File Handling | 4.9     | 30 April 2015 |
| Data Handling | 4.9     | 30 April 2015 |
| Lib           | 4.9     | 30 April 2015 |
| Orbit         | 4.9     | 30 April 2015 |
| Pointing      | 4.9     | 30 April 2015 |
| Visibility    | 4.9     | 30 April 2015 |
| EECommon (*)  | 4.9     | 30 April 2015 |

(\*) only C++ and JAVA APIs

The core API of the above libraries is written in C and provides an API for C, C++ and JAVA.

The libraries installation packages are available for download at the following URL (registration required):

 $\underline{http://eop\text{-}cfi.esa.int/index.php/mission\text{-}cfi\text{-}software/eocfi\text{-}software/branch\text{-}4\text{-}x/eocfi\text{-}v4x\text{-}download}$ 

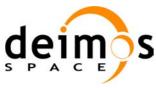

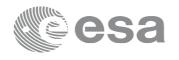

Code: EOCFI-DMS-SRN-004
Date: 30 April 2015
Version: 4.9 (Issue: 0)

2

Page:

## 3.2 Documentation

The following documents are available:

| Туре    | Document Name                      | Version |
|---------|------------------------------------|---------|
| General | Mission Conventions Document       | 4.9     |
| General | General Software User Manual       | 4.9     |
| C API   | Quick Start Guide                  | 4.9     |
| C API   | File Handling Software User Manual | 4.9     |
| C API   | Data Handling Software User Manual | 4.9     |
| C API   | Lib Software User Manual           | 4.9     |
| C API   | Orbit Software User Manual         | 4.9     |
| C API   | Pointing Software User Manual      | 4.9     |
| C API   | Visibility Software User Manual    | 4.9     |

The documentation is available for download (and on-line browsing for C++ and JAVA APIs) at the following URL:

http://eop-cfi.esa.int/index.php/mission-cfi-software/eocfi-software/branch-4-x/eocfi-v4x-documentation

More information on the Earth Observation CFI Software can be found at the following URL: http://eop-cfi.esa.int/index.php/mission-cfi-software/eocfi-software

# 3.3 Supported platforms

The following platforms are supported by this release of the CFI (the following are requirements for the C API):

- LINUX32\_LEGACY
  - LINUX 32-bits (Legacy)
  - Platform Requirements: x86 based PC, Linux Operating System (Kernel version 2.6.x)
  - Software Requirements: gcc compiler version 4.2.x, glibc (C Library) version 2.7

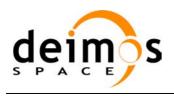

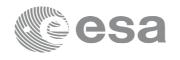

Code: EOCFI-DMS-SRN-004 Date: 30 April 2015 4.9 (Issue: 0) Version: 3

Page:

### LINUX64 LEGACY

- LINUX 64-bits (Legacy)
- Platform Requirements: x86 64 based PC, Linux Operating System (Kernel version 2.6.x)
- Software Requirements: gcc compiler version 4.2.x, glibc (C Library) version 2.7

#### LINUX64

- LINUX 64-bits
- Platform Requirements: x86 64 based PC, Linux Operating System (Kernel version 2.6.x)
- Software Requirements: gcc compiler version 4.5.x, glibc (C Library) version 2.12

#### **WINDOWS**

- Microsoft WINDOWS PC (32-bits)
- Platform Requirements: x86 based PC, Microsoft Windows XP Operating Systems.
- Software Requirements: Microsoft Visual C++ Compiler (Visual Studio 2010 Express or Professional edition)

#### MACIN64

- MACOSX on Intel (64-bits)
- Platform Requirements: x86 64 based Mac Computer, Mac OS X version 10.9.x (Mavericks)
- Software Requirements: Xcode 5.1 with clang compiler front end (gcc is an alias for clang)

#### NOTE for MACIN64 platform, Xcode 5.x users:

As of version 5 of Xcode the default compiler is clang (see <a href="http://clang.llvm.org/">http://clang.llvm.org/</a>). clang is a compiler front end for C and C++ and can build an application linking against the EOCFI C / C++ libraries. The gcc anf g++ program provided within Xcode are aliases for clang.

OpenMP is not supported in clang. Therefore, the –fopenmp switch shall not be used. Functions using parallelized computations, e.g. xp target list... functions will operate in single-threading mode.

The following are additional requirements for the C++ API (a C++ compiler is required):

- g++ compiler version 4.2.x for LINUX32 LEGACY, LINUX64 LEGACY (in MACIN64, g++ is an alias for clang)
- g++ compiler version 4.5.x for LINUX64
- Microsoft Visual C++ Compiler (Visual Studio 2010 Express or Professional edition) for WINDOWS

The following are additional requirements for the **JAVA API** (a JAVA SDK is required):

Java Standard Edition (SE) version 6 for all platforms

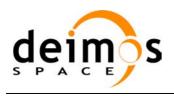

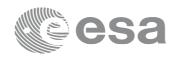

Code: EOCFI-DMS-SRN-004
Date: 30 April 2015
Version: 4.9 (Issue: 0)

Page:

# 3.4 Installation Packages

The CFI libraries are provided as zip packages:

| API  | Package Name                          | MD5 Checksum                     |
|------|---------------------------------------|----------------------------------|
| С    | EOCFI-4.9-CLIB-LINUX32_LEGACY.zip     | 16137da4e19e03628552b90600450b12 |
| С    | EOCFI-4.9-CLIB-LINUX64.zip            | f4dd956decb82adb7992591b4d2e6256 |
| С    | EOCFI-4.9-CLIB-LINUX64_LEGACY.zip     | b11947c9e1572f8fe3dbc776536e9384 |
| С    | EOCFI-4.9-CLIB-MACIN64.zip            | be25eab3150b2dc190bcadd9b384c4fe |
| С    | EOCFI-4.9-CLIB-WINDOWS.zip            | 07a456305c827d0ac2b22fb930f16614 |
| C++  | EOCFI-4.9-CPPLIB-LINUX32_LEGACY.zip   | 34adbf52597505434ec73e3d5c606952 |
| C++  | EOCFI-4.9-CPPLIB-LINUX64.zip          | d6b88a8f8ff61a7fd9f13a47dbe0a9e4 |
| C++  | EOCFI-4.9-CPPLIB-LINUX64_LEGACY.zip   | 62ba66f5bcfbadf6303355e3e93b090b |
| C++  | EOCFI-4.9-CPPLIB-MACIN64.zip          | c1416fc29f7bf17869b836640cf31f2c |
| C++  | EOCFI-4.9-CPPLIB-WINDOWS_DLL.zip (*)  | 4d58c78aa1ea988fb5afc23c366ddf51 |
| C++  | EOCFI-4.9-CPPLIB-WINDOWS_STA.zip (**) | 1e2c476bbcd5ddebff833c4dcaf48040 |
| JAVA | EOCFI-4.9-DOC-CLIB.zip                | 1cf9a940123de003aa6df23d7e614875 |
| JAVA | EOCFI-4.9-DOC-CPPLIB.zip              | a9782a95ec089f698322e975a37a2a5c |
| JAVA | EOCFI-4.9-DOC-JAVALIB.zip             | 665ca17d49cfcec914bd7758399faff4 |
| JAVA | EOCFI-4.9-JAVALIB-LINUX32_LEGACY.zip  | 75b909aabd1d5f8cbcea43cc396039cf |
| JAVA | EOCFI-4.9-JAVALIB-LINUX64.zip         | fd067fd38f7af96b20aa6c0a8a0a0978 |

<sup>(\*)</sup> Dynamic libraries (DLLs)

DEM datasets are distributed separately and are available for download at the following URL:

 $\underline{http://eop\text{-}cfi.esa.int/index.php/mission\text{-}cfi\text{-}software/eocfi\text{-}software/support-files}$ 

ASTER GDEM is available for download here: http://asterweb.jpl.nasa.gov/gdem.asp

# 3.5 Installation Hints

The CFI libraries can be installed by expanding the installation package in any directory.

For specific hints related to the usage of the libraries, please consult:

- Section 6 "CFI LIBRARIES INSTALLATION" of the General SUM;
- Section 6 "LIBRARY USAGE" of each Library User Manual.

The xerces library and SAX2Count application are no longer required by the XML validation function and tool in the Data Handling library.

The EOCFI libraries make use of the following third-party libraries:

<sup>(\*\*)</sup> Static libraries

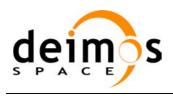

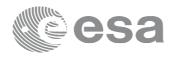

Code: EOCFI-DMS-SRN-004
Date: 30 April 2015
Version: 4.9 (Issue: 0)
Page: 5

• pthreads (POSIX threads): this library is normally pre-installed in Linux and Mac OS X systems. For Windows, the library is provided in the cfi\_tools directory within the distribution package. Pthreads is covered by the GNU Lesser General Public License. (see https://www.sourceware.org/pthreads-win32/copying.html).

- libxml2 (see <a href="http://xmlsoft.org/">http://xmlsoft.org/</a> ): for reading and writing XML files.
- libgeotiff (see <a href="http://trac.osgeo.org/geotiff/">http://trac.osgeo.org/geotiff/</a> ), libtiff (see <a href="http://www.libtiff.org/">http://trac.osgeo.org/proj/</a>); for reading ASTER GDEM files.

Please refer to Section 6 of the User Manual of each Library for specific usage instructions. Terms and conditions for usage of such libraries is detailed in the text file (included in the distribution package) TERMS\_AND\_CONDITIONS.TXT.

libxml2, libgeotiff, libtiff and libproj are provided:

- in the C API distribution packages: as separated static libraries (see Section 6 of each User Manual for instruction on how to link them to the application program).
- in the C++ / Java APIs distribution packages: as separated dynamic libraries (see Section 6 of each User Manual for instruction on how to link them to the application program). In the Java API for MAC OS X platform, due to incompatibilities with system libraries, they are instead embedded in the EOCFI libraries.

User applications using the Pointing library need to be built with OpenMP support (adding –fopenmp switch in gcc or /fopenmp in Visual Studio, see Section 6 of the Pointing User Manual).

In Mac OS X platforms, OpenMP is not supported in clang, therefore no additional switch is required. Functions will operate in single-threading mode.

In WINDOWS platforms, OpenMP is not supported in Visual Studio 2010 Express, therefore no additional switch is required. Functions will operate in single-threading mode.

The XML validation function and tool in the Data Handling library use the libxml2 library. For WINDOWS platform, it is required to link the user application against the ws2 32.lib.

## 4 NEW FEATURES

The following sections describe the new features introduced in this release.

The description refers to the C API. Equivalent features and methods are available in the C++ and JAVA APIs. For further details on the presented features, the user may want to refer to the User Manual of the related library.

#### Dependency to third-party libraries

As mentioned in section 3, the EOCFI depends on 3<sup>rd</sup> party libraries that are provided within the distribution package as separated libraries. The linker needs to be instructed to link against such libraries, e.g. for Linux C API the following additional flags need to be used:

-lgeotiff -ltiff -lproj -lxml2 -lm -lc -lpthread

Detailed instructions for building an application using the EOCFI libraries are provided in Section 6 of each Library User Manual.

### Support for CCSDS Orbit Ephemeris Message (OEM) files

o **Data Handling Library:** new function to read OEM files: **xd\_read\_oem**. The format of OEM files is described in <a href="http://public.ccsds.org/publications/archive/502x0b2c1.pdf">http://public.ccsds.org/publications/archive/502x0b2c1.pdf</a>.

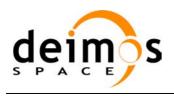

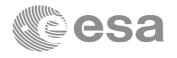

Code: EOCFI-DMS-SRN-004
Date: 30 April 2015
Version: 4.9 (Issue: 0)
Page: 6

Section 9.21 of the Data Handling Software User Manual describes which items of the OEM file are read by xd\_read\_oem.

o **Orbit Library:** functions **xo\_orbit\_init\_file** and **xo\_orbit\_id\_init** have been extended to initialize an orbit id using OEM files.

### • Improvement in dem id initialization

- Pointing Library: improvements in xp\_dem\_init
  - The DEM files are looked for in the directory specified in the field Directory in the DEM configuration file. If this field is empty, the DEM files are looked for in the directory where the DEM configuration file is placed.
  - The input Digital Elevation Model initialization mode is ignored and the one in the DEM configuration file is used instead.

## 5 SOLVED PROBLEMS

The following Anomalies have been solved:

| ANR Id | Description                                                             |  |  |
|--------|-------------------------------------------------------------------------|--|--|
| 558    | Java Satld object does not work when satld initialized with satcfg file |  |  |
| 572    | Problems with IERS bulletin A file format                               |  |  |
| 573    | xv_zonevistime_compute: problem with swath_id and attitude_def inputs   |  |  |
|        | (this issue has been reported by the Sentinel-2 Mission Planning Team)  |  |  |
| 586    | xv_time_segments_mapping_compute: incomplete mappings                   |  |  |
|        | (this issue has been reported by the Sentinel-2 Mission Planning Team)  |  |  |
| 587    | xv_time_segments_mapping_compute: incorrect coverage computation        |  |  |
|        | (this issue has been reported by the Sentinel-2 Mission Planning Team)  |  |  |
| 588    | Errors using xv_zonevistime_coverage                                    |  |  |
|        | (this issue has been reported by the Sentinel-2 Mission Planning Team)  |  |  |
| 600    | xp_attitude_transform does not work properly with Star Tracker Files    |  |  |
| 605    | zone visibility computation: zone vertices are sporadically ignored     |  |  |
|        | (this issue has been reported by the Sentinel-2 Mission Planning Team)  |  |  |
| 606    | Memory Leak in Java/C++ Attitude/Target objects                         |  |  |
|        | (this issue has been reported by the EarthCARE Project)                 |  |  |

## 6 PROBLEMS

The updated list of known issues that will be resolved in a future release can be found at the following URL: http://eop-cfi.esa.int/index.php/mission-cfi-software/eocfi-software/branch-4-x/known-issues-branch-4